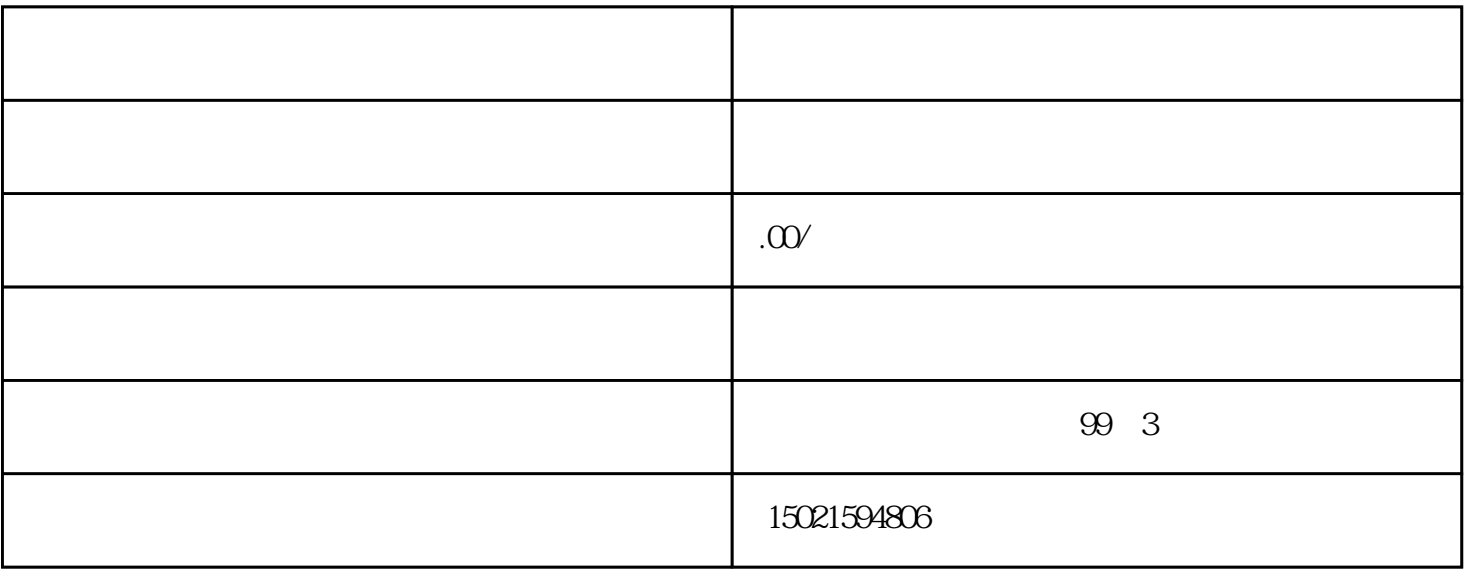

 $\alpha$  and  $\alpha$  and  $\alpha$ 

1 and 2 and 3 and 4 bits 5 bits 6 1 and  $2$  3 4

 $5$  6 7 8

 $30$ 

 $1$  $2$   $\hspace{1cm}$   $\hspace{1cm}$   $\hspace{1cm$  $3\,$ 4、刻"报关专用章"一枚。

 $5\,$  $6$  IC  $7$ 

 $8<sub>3</sub>$ 

 $\Theta$ 

 $IC$